#### PLIED ENVIRONMENTAL **STAT**

Steven **P.** Millard, Series Editor

**-onmental Statistics with S-PLUS**  I **P.** Millard and Nagaraj K. Neerchal

# -HCOMING**TITLES**

**ndwater Monitoring and Regulations** 

**stical Tools for Environmental Quality**  el **E.** Ginevan and Douglas E. Splitstone

# Environmental The Millard and Nagaraj K. Neerchal<br>
HCOMING TITLES<br>
ndwater Monitoring and Regulations<br>
Statis With S-PLUS

# **Steven P. Millard Magaraj K. Neerchal**

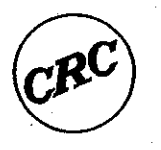

**CRC Press Boca Raton London New York Washington, D.C.** 

istered trademark, and S+SPATIALSTATS and S-PLUS for ArcView GIS are trademarks of Trellis, S. and New S are trademarks of Lucent Technologies, Inc. Arc View is a registered ivironmental Systems Research, Inc. Microsoft is a registered trademark, and Windows, Vindows 98, and Windows NT are trademarks of Microsoft Corporation, UNIX is a mark of UNIX Systems Laboratory, Inc.

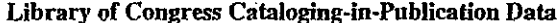

I. Steven P.

zironmental statistics with S-Plus / Steven P. Millard, Magarai K. Neerchal, p. cm.---(CRC applied environmental statistics series) ludes bibliographical references and index. IN 0-0893-7168-6 (alk. paper) 3nvironmental sciences—Statistical methods—Data processing. 2. S-Plus. chal, Nagaraj K. II. Title. III. Series.

373 M55 2000

Q

ហ

N

 $07'27 - dc21$ 

00-058565  $CIP$ 

ins information obtained from authentic and highly regarded sources. Reprinted material ermission, and sources are indicated. A wide variety of references are listed. Reasonable n made to publish reliable data and information, but the author and the publisher cannot ibility for the validity of all materials or for the consequences of their use.

k nor any part may be reproduced or transmitted in any form or by any means, electronic including photocopying, microfilming, and recording, or by any information storage or , without prior permission in writing from the publisher.

CRC Press LLC does not extend to copying for general distribution, for promotion, for arks, or for resale. Specific permission must be obtained in writing from CRC Press LLC g.

ies to CRC Press LLC, 2000 N.W. Corporate Blvd., Boca Raton, Florida 33431.

tice: Product or corporate names may be trademarks or registered trademarks, and are entification and explanation, without intent to infringe.

Visit the CRC Press Web site at www.crcpress.com

#### @ 2001 by CRC Press LLC

No claim to original U.S. Government works International Standard Book Number 0-0893-7168-6 Library of Congress Card Number 00-058565 Printed in the United States of America 234567890 Printed on acid-free paper

# **PREFACE**

The environmental movement of the 1960s and 1970s resulted in the creation of several laws aimed at protecting the environment, and in the creation of Federal, state, and local government agencies charged with enforcing these laws. Most of these laws mandate monitoring or assessment of the physical environment, which means someone has to collect, analyze, and explain environmental data. Numerous excellent iournal articles, guidance documents, and books have been published to explain various aspects of applying statistical methods to environmental data analysis. Only a very few books attempt to provide a comprehensive treatment of environmental statistics in general, and this book is an addition to that category.

This book is a survey of statistical methods you can use to collect and analyze environmental data. It explains what these methods are, how to use them, and where you can find references to them. It provides insight into what to think about before you collect environmental data, how to collect environmental data (via various random sampling schemes), and also how to make sense of it *after* you have it. Several data sets are used to illustrate concepts and methods, and they are available both with software and on the CRC Press Web so that the reader may reproduce the examples. The appendix includes an extensive list of references.

This book grew out of the authors' experiences as teachers, consultants. and software developers. It is intended as both a reference book for environmental scientists, engineers, and regulators who need to collect or make sense of environmental data, and as a textbook for graduate and advanced undergraduate students in an applied statistics or environmental science course. Readers should have a basic knowledge of probability and statistics. but those with more advanced training will find lots of useful information as well.

A unique and powerful feature of this book is its integration with the commercially available software package S-PLUS, a popular and versatile statistics and graphics package. S-PLUS has several add-on modules useful for environmental data analysis, including ENVIRONMENTALSTATS for S-PLUS, S+SPATIALSTATS, and S-PLUS for ArcView GIS. Throughout this book, when a data set is used to explain a statistical method, the commands for and results from the software are provided. Using the software in conjunction with this text will increase the understanding and immediacy of the methods.

This book follows a more or less sequential progression from elementary ideas about sampling and looking at data to more advanced methods of estimation and testing as applied to environmental data. Chapter 1 provides an introduction and overview, Chapter 2 reviews the Data Quality Objectives (DQO) and Data Quality Assessment (DQA) process necessary in the design

# **TABLE OF CONTENTS**

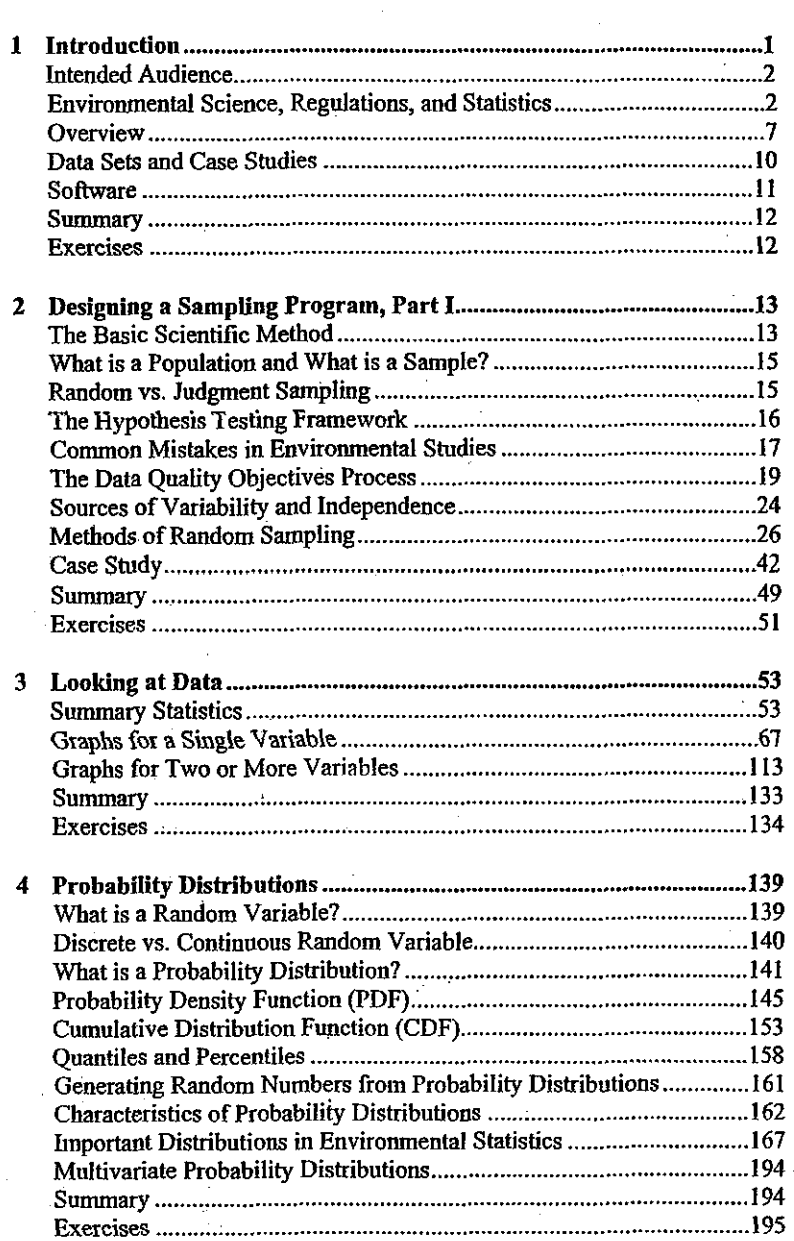

O 65

 $\omega$ 

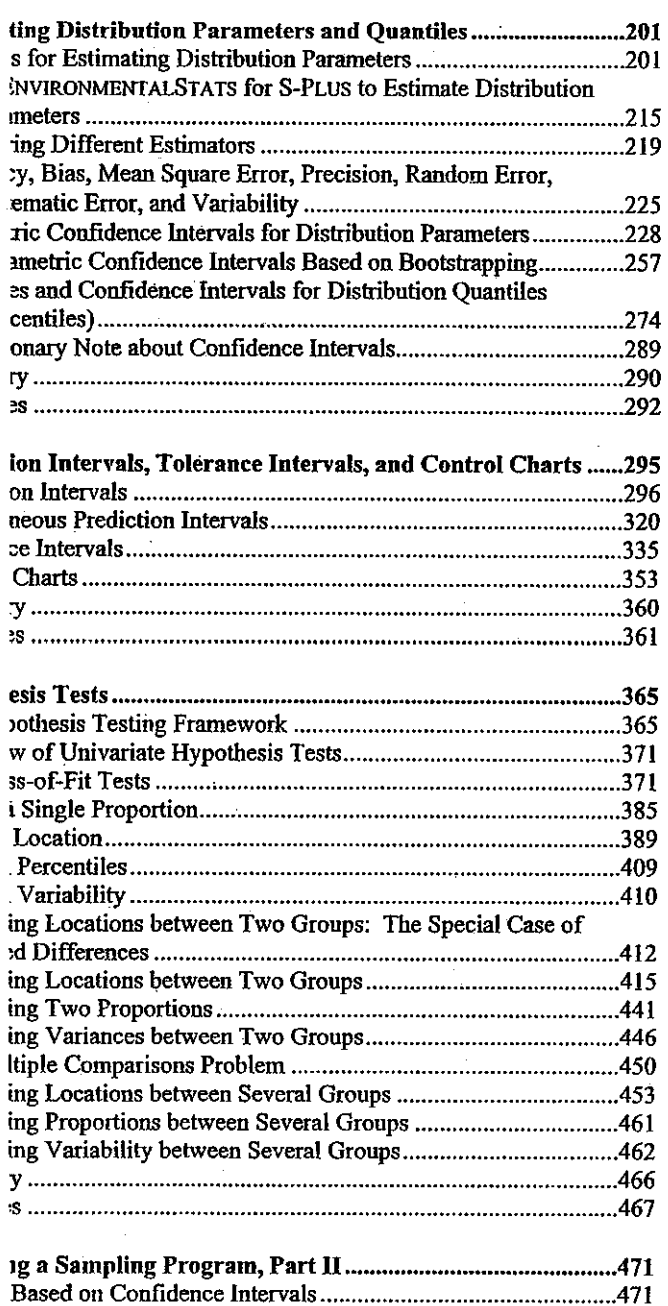

Н

**0654** 

动态学

一、 大夫 大夫 にんじょう

**化学的过去式和过去分词 医心理** 

Ă

 $\boldsymbol{9}$ 

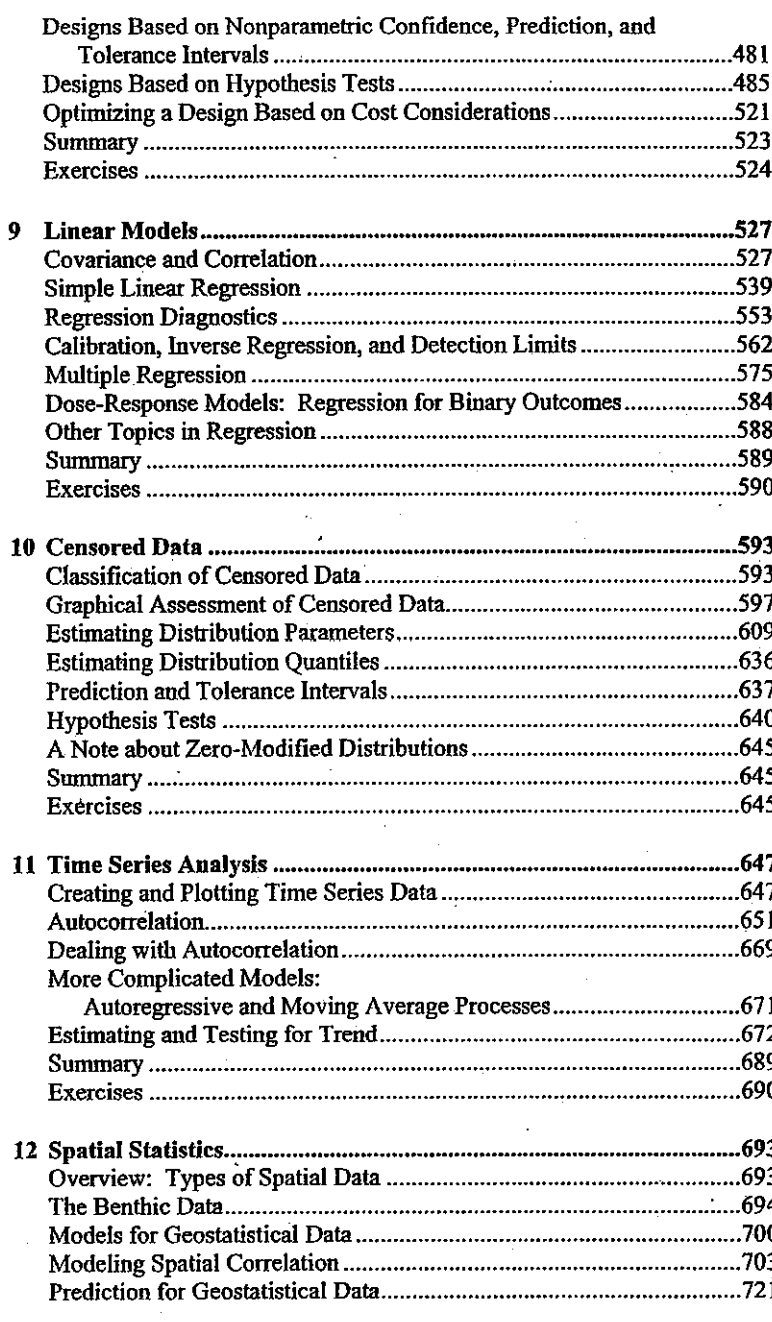

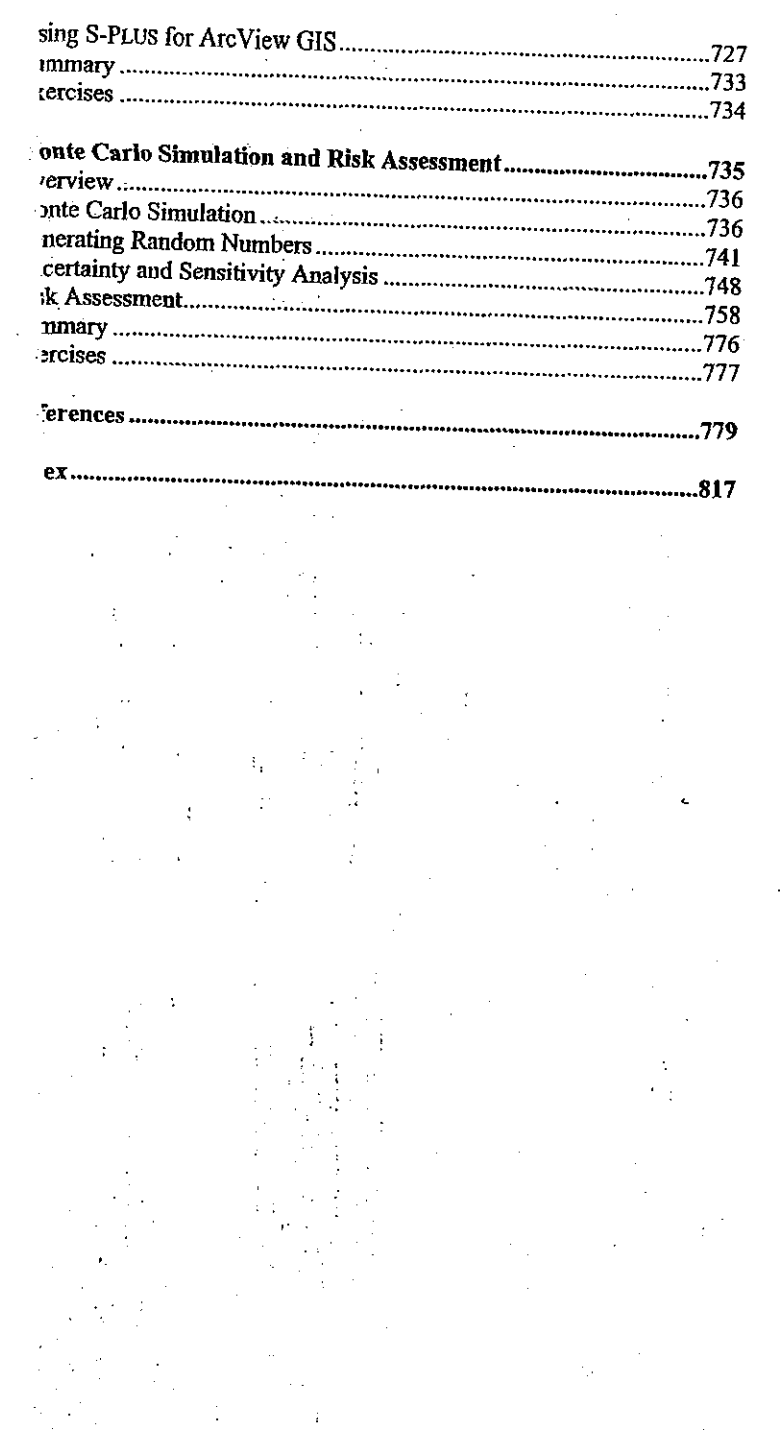

**Contractor** 

の

ហ

ហ

# **INTRODUCTION**

1

The environmental movement of the 1960s and 1970s resulted in the creation of several laws aimed at protecting the environment, and in the creation of Federal, state, and local government agencies charged with enforcing these laws. In the U.S., laws such as the Clean Air Act, the Clean Water Act, the Resource Conservation and Recovery Act, and the Comprehensive Emergency Response and Civil Liability Act mandate some sort of monitoring or comparison to ensure the integrity of the environment. Once you start talking about monitoring a process over time, or comparing observations from two or more sites, you have entered the world of numbers and statistics. In fact, more and more environmental regulations are mandating the use of statistical techniques, and several excellent books, guidance documents, and journal articles have been published to explain how to apply various statistical methods to environmental data analysis (e.g., Berthoux and Brown, 1994; Gibbons, 1994; Gilbert, 1987; Helsel and Hirsch, 1992; McBean and Rovers, 1998; Ott, 1995; Piegorsch and Bailer, 1997; ASTM, 1996; USEPA, 1989a,b,c; 1990; 1991a,b,c; 1992a,b,c,d; 1994a,b,c; 1995a,b,c; 1996a,b; 1997a,b). Only a very few books attempt to provide a comprehensive treatment of environmental statistics in general, and even these omit some important topics.

This explosion of regulations and mandated statistical analysis has resulted in at least four major problems.

- Mandated procedures or those suggested in guidance documents are not always appropriate, or may be misused (e.g., Millard, 1987a; Davis, 1994; Gibbons, 1994).
- Statistical methods developed in other fields of research need to be adapted to environmental data analysis, and there is a need for innovative methods in environmental data analysis.
- The backgrounds of people who need to analyze environmental data vary widely, from someone who took a statistics course decades ago to someone with a Ph.D. doing high-level research.
- There is no single software package with a comprehensive treatment of environmental statistics.

This book is an attempt to solve some of these problems. It is a survey of statistical methods you can use to collect and analyze environmental data. It explains what these methods are, how to use them, and where you can find references to them. It provides insight into what to think about before you collect environmental data, how to collect environmental data (via various

# :nvironrnental Statistics with S-PLUS

*ian* of the lognormal distribution (see Equation (4.10)), so the merays smaller than the mean (see Figure 4.12). The second point is coefficient of variation of X, only depends on  $\sigma$ , the standard de-**Y.** 

mula for the skew of a lognormal distribution can be written as:  $\sum_{i=1}^n \frac{1}{i!}$ 

$$
Skew = 3 CV + CV3
$$
 (4.36)

et al., 1993). This equation shows that large values of the CV to very skewed distributious. As **r** gets small, the distribution :ss skewed and starts to resemble a normal distribution. Figure two different lognormal distributions characterized by the mean

## Two Lognormal Distributions

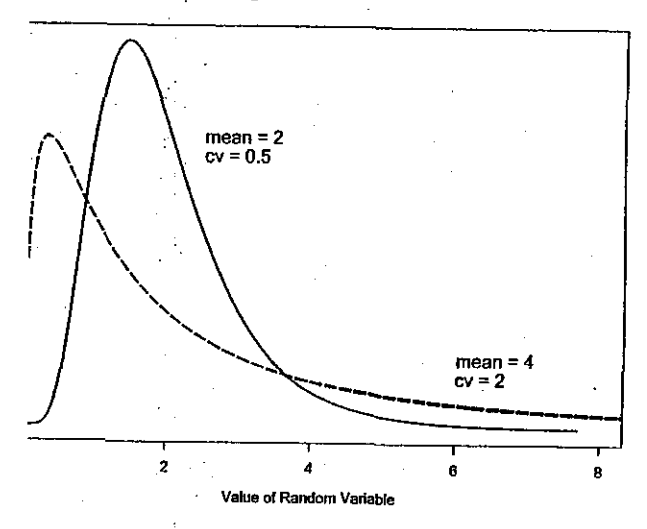

**4.20** Probability density functions for two lognormal distributions

## ameter Lognormal Distribution

-parameter lognormal distribution is bounded below at 0. The **teter** *lognorrtlal distribution* includes a threshold parameter **y**  it determines the lower boundary of the random variable. That  $g(X-y)$  has a normal distribution with mean  $\mu$  and standard delen  $X$  is said to have a three-parameter lognormal distribution.

The threshold parameter  $\gamma$  affects only the location of the three-parameter lognormal distributioo; it has no effect on the variance or the shape of the distribution. Note that when  $y = 0$ , the three-parameter lognormal distribution reduces to the two-parameter lognormal distribution. The threeparameter lognormal distribution is sometimes used in hydrology to model rainfall, stream flow, pollutant loading, etc. (Stediger et al., 1993).

# Binomial Distribution

. .

After the normal distribution, the *binonrial distribution* is one of the most frequently used distributions in probability and statistics. It is used to model the number of occurrences of a specific event in n independent trials. The outcome for each trial is binary: yes/no, success/failure, 1/0, etc. The binomial random variable *X* represents the number of "successes" out of the **n** trials. **lo** enviroimental monitoring, sometimes the binomial distribution is used to model the proportion of obsewations of a pollitant that exceed some ambient or cleanup standard, or to compare the proportion of detected values at background and compliance units (USEPA, 1989a, Chapters 7 and 8; USEPA; 1989b, Chapter 8; USEPA, 1992b, p. 5-29; Ott, 1995, Chapter 4).

The probability density (mass) function of a binomial random variable X is given by:

$$
f(x) = {n \choose x} p^{x} (1-p)^{n-x}, x = 0, 1, 2, ..., n \quad (4.37)
$$

where *n* denotes the number of trials ahd *p* denotes the probability of "success" for each trial. It is common notation to say that X has a  $B(n, p)$  distribution.

The first quantity on the right-hand side of Equation (4.37) is called the binomial coefficient. It represents the number of different ways you can arrange the **x** "successes" to occur in the n trials. The formula for the binomial coefficient is:

$$
\binom{n}{x} = \frac{n!}{x!(n-x)!} \tag{4.38}
$$

The quantity  $n!$  is called "n factorial" and is the product of all of the integers between I and **n.** That is,

# Environmental Statistics with S-PLUS

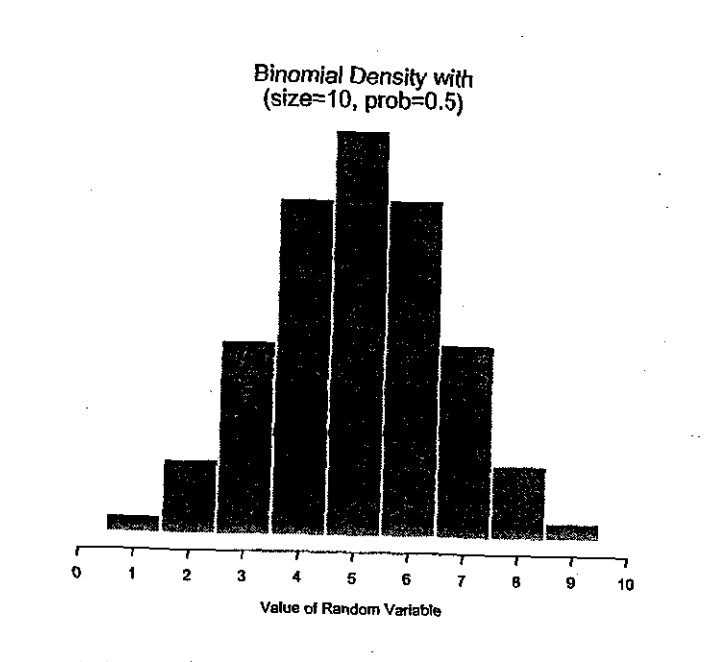

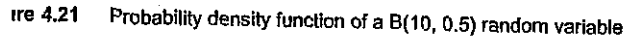

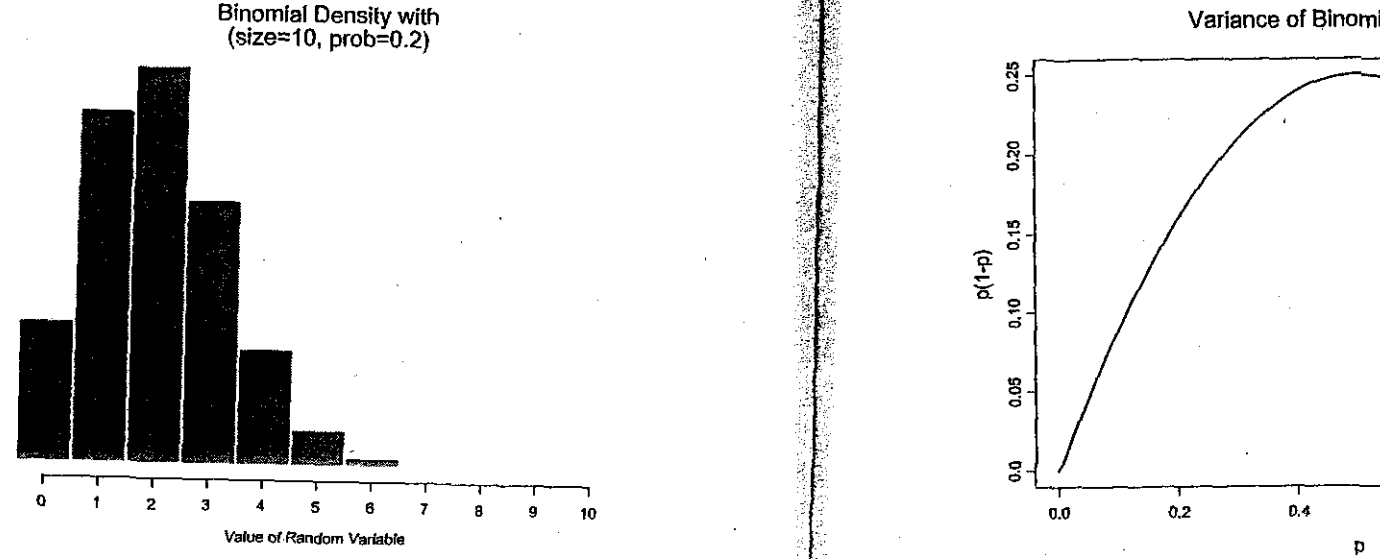

**(4.40)** 

$$
n! = n(n-1)(n-2)\cdots 2 \ 1 \qquad \qquad (4.39)
$$

Figure 4.5 shows the pdf of a B(1, 0.5) random variable and Figure 4.10 shows **the** associated cdf. Figure **4.21** and Figure **4.22** show the pdf's of a  $B(10, 0.5)$  and  $B(10, 0.2)$  random variable, respectively.

# *Z7re* **Mean** *and Varianceof the Binomial Disaibution*

The mean and variance of a binomial random variable are:

$$
E(X) = np
$$
  
 
$$
Var(X) = np(1 - p)
$$

The average number of successes in *n* trials is simply the probability of a success for one trial multiplied by the number of trials. The variance depends on the probability of success. Figure 4.23 shows the function  $f(p) =$  $p(1-p)$  as a function of *p*. The variance of a binomial random variable is greatest when the probability of success is  $\frac{1}{2}$ , and the variance decreases to 0 **as** the probability of successdecreases to 0 or increasesto I.

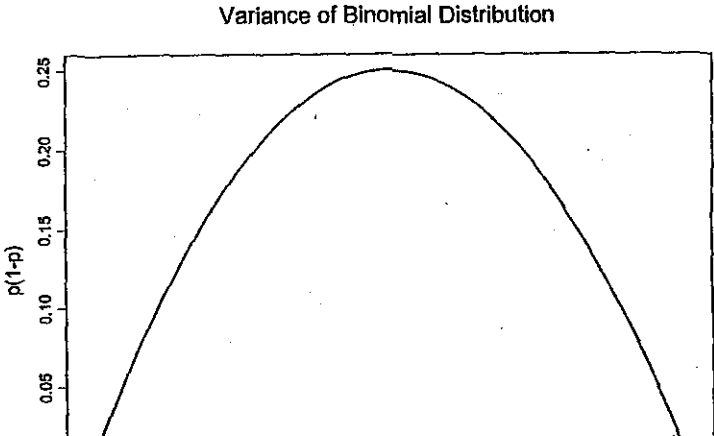

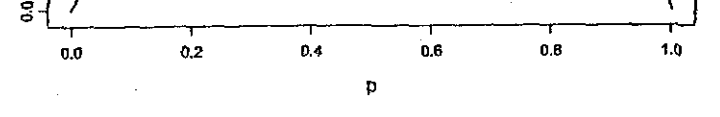

IF **4.22** Probability density function of a B(10, 0.2) random variable **Figure 4.23** The variance of a B(1, *p*) random variable as a function of *p* 

**P 0 a**  V1  $\overline{4}$ 

-

## vironrnental Statistics with S-PLUS

<more about what all these Greek letters mean later in this chaptalk about the lognormal distribution. Also, in the next chapter about how we came up with a mean of 0.6 and a coefficient of 0.5).

lative frequency (density) histogram, the area of the bar is the ~f falling in that interval. Similarly, for a continuous random probability that the random variable falls into some interval, say 5 and 1, is simply the area under the pdf between these two inints. Mathematically, this is written as:

$$
\Pr (0.75 \leq X \leq 1) = \int_{0.75}^{1} f(x) dx
$$
 (4.3)

ormal pdf shown in Figure 4.7, the area under the curve between **r** about 0.145, so there is a 14.5% chance that the random variinto **this**interval.

# 'obability Density Functions

8 display examples of all of the available probability distribu- LUS and ENVIRONMENTALSTATS for S-PLUS. These probability can be used as models for populations. Almost all of these disn be derived from some kind of theoretical mathematical model omial distribution for binary outcomes, the Poisson distribution ents, the Weibull distribution for extreme values, the normal dissums of several random variables, etc.). Later in this chapter we in detail probability distributions that are commonly used in enstatistics.

uce the binomial pdf shown iu Figure 4.5 using the 4TALSTATs for S-PLUS pull-down menu, follow these steps.

the S-PLUS menu bar, make the following menu choices: **ronmentalStats>frobability** Distributions and Random **ders>Plot Distribution.** This will bring up the Plot Distribu-<br>*∂unction dialog box.* 

:Distribution box, choose Binomial. In the size box, type 1. In **V1** <sup>*z*</sup> *Distribution box*<br>rob box, type 0.5.

**00** :OKorApply.

le lognormal pdf shown in Figure 4.7, follow these steps

- 1. On the S-PLUS menu bar, make the following menu choices: **EnvironmentalStats>Probability Distributions and Random** Numbers>Plot Distribution. This will bring up the Plot DistributionFunction dialog box.
- 2. In the Distribution box, choose Lognormal (Alternative). In the mean box, type 0.6. In the cv box, type 0.5. Click OK or Apply.

## *Command*

To produce the binomial pdf shown in Figure 4.5 using the ENVIRONMENTALSTATS for S-PLUS Command or Script Window, type this command.

pdfplot("binom", list(size=1, prob=0.5))

To produce the lognormal pdf shown in Figure 4.7, type this command.

**pdfplot ("1norm.alt". list (mean=0.6, cv=0.5)** )

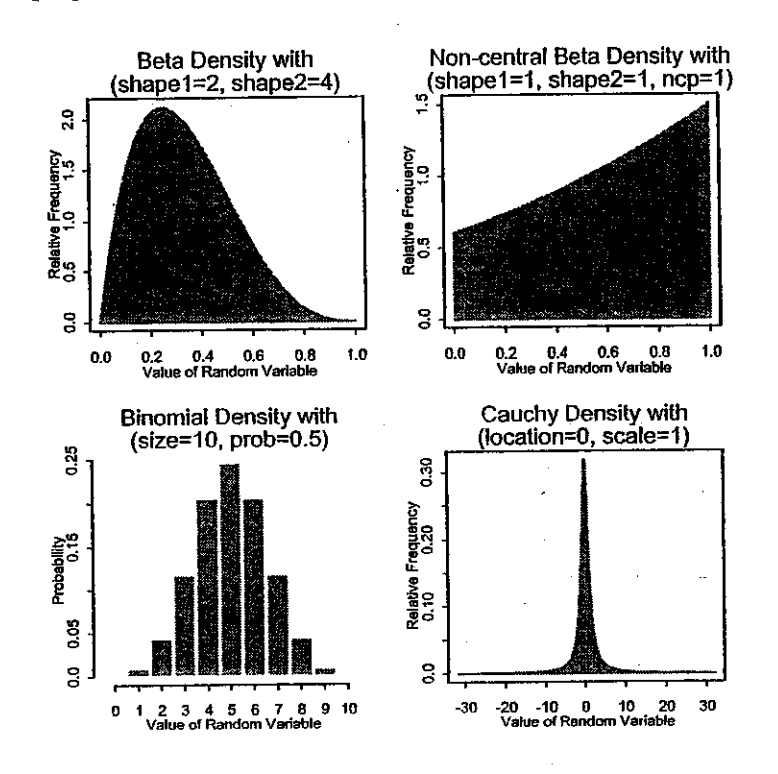

**Figure 4.8** Probability distributions in S-PLUSand ENVIRONMMTALSTATS for S-PLUS

# 149

**A** 

 $\overline{B}$ 

Δr

![](_page_8_Figure_2.jpeg)

Geometric Density with Gamma Density with  $(prob=0.5)$  $(s$ hape=2, scale=1) Relative Fraquenc<br>0.1 0.2 0.3 ខ្ចីន å é 1 2 3 4 5<br>Value of Random Variable  $\mathbf o$ 2 4 6 l<br>Value of Random Variable B  $\mathbf{a}$ Logistic Density with **Hypergeometric Density with**  $(location=0, scale=1)$  $(m=20, n=15, k=7)$ 3 Probability<br>0.1 0.2 ະ<br>ຊູິອິ<br>ສູ g  $\frac{8}{3}$ 1 2 3 4 5 6<br>Value of Rendom Variable -4 -2 0 2 4<br>Value of Random Variable 4  $\overline{7}$  $\mathbf{0}$ Lognormal Density with **Lognormal Density with**  $(mean=2, cv=1)$  $(meanlog=0, stdlog=1)$ ្ទុចំ 핧 ្ធិ។<br>ខ្លួ Relative<br>0.2 g ဒ္ဓ 2 4 6<br>Value of Random Variable O я  $\pmb{0}$ 6 2 4 6<br>Value of Random Variable Lognormal Mixture Density with<br>(mean1=5, cv1=1,<br>mean2=20, cv2=0.5, p.mix=0.5) Lognormal Mixture Density with<br>(meanlog1=0, sdlog1=1,<br>meanlog2=3, sdlog2=0.5, p.mk=0.5) ្វីដី ខ្លួ हैं8  $\frac{6}{3}$ 8 Relative<br>0.1 ន 3 10 20 30<br>Value of Random Variable 10 20 30<br>Value of Random Variable  $\mathbf 0$  $\mathbf{0}$ 

Figure 4.8 (continued) Probability distributions in S-PLUs and **ENVIRONMENTALSTATS for S-PLUS** 

![](_page_9_Figure_1.jpeg)

 $\circ$ 

 $\overline{0}$ 

 $\sigma$  $\circ$ 

![](_page_9_Figure_2.jpeg)

Figure 4.8 (continued) Probability distributions in S-PLUs and **ENVIRONMENTALSTATS for S-PLUS** 

## Environmental Statistics with S-PLUS

![](_page_10_Figure_2.jpeg)

![](_page_10_Figure_3.jpeg)

# ting Values of the Probability Density Function

:an use S-PLUS and ENVIRONMENTALSTATS for S-PLUS to compute :of the pdf for any of the built-in probability distributions. As we  $3$ quation  $(4.1)$ , the value of the pdf for the binomial distribution Figure 4.5 is 0.5 for  $x = 0$  (a tail) and 0.5 for  $x = 1$  (a head). From (4.2), you can show that for the lognormal distribution shown in 7, the values of the pdf evaluated at 0.5,0.75, and 1 **are** about 1.67,  $\pm 0.35$ , respectively.

Impute the values of the pdf of the binomial distribution shown in .5 using the ENVIRONMENTALSTATS for S-PLUS pull-down menu, ese steps.

In the S-PLUs menu bar, make the following menu choices: **ZnvironmentalStafs>Probability** Distributions and Random qumbers>Density, CDF, Quantiles. This will bring up the Densiies, Cumulative Probabilities, or Quantiles dialog box.

'or the Data to Use buttons, choose Expression. In the Expression **P** cox, type 0:l. **In** the Distribution box, choose Binomial. **In** the size ox type 1. In the prob box type 0.5. Under the Probability or luantile group, make sure the Density box is checked. This or Apply.

**<sup>01</sup>**ute the values of the pdf of the lognormal distribution shown in **P** 7 for the values 0.5, I, and 1.5, follow these steps.

**h** the S-PLUS menu bar, make the following menu choices: **:nvironmentalStats>Probability** Distributions and Random Numbers>Density, CDF, Quantiles. This will bring up the Densities, Cumulative Probabilities, or Quantiles dialog box.

- **2.**  For the Data to Use buttons, choose Expression. In the Expression box, type c(0.5, 0.75, 1). In the Distribution box, choose Lognormal (Alternative). In the mean box type 0.6. In the cv box type 0.5. Under the Probability or Quantile group, make sure the Density box is checked.
- 3. Click OK or Apply.

## *Conrmand*

To compute the values of the pdf of the binomial distribution shown in Figure 4.5 using the S-PLUS Command or Script Window, type this command.

 $dbinom(0:1, size=1, prob=0.5)$ 

To compute the values of the pdf of the lognormal distribution shown in Figure 4.7 for the values 0.5, 0.75, and **I,** type this command using ENVIRONMENTAL STATS for S-PLUS.

dlnorm.alt(c(0.5, 0.75, 1), mean=0.6,  $cv=0.5$ )

# **CUMULATIVE DISTRIBUTION FUNCTION (CDF)**

The *cumulative distribution function (cdf)* of a random variable X, sometimes called simply the distribution function, is the function F such that

$$
F(x) = Pr(X \leq x)
$$
 (4.4)

for all values of x. That is,  $F(x)$  is the probability that the random variable xis less than or equal to some number **x.** The cdf can also be defined or computed in terms of the probability density function (pdf)  $f$  as

$$
F(x) = Pr(X \leq x) = \int_{-\infty}^{x} f(t) dt \qquad (4.5)
$$

for a continuous distribution, and for a discrete distribution it is

$$
F(x) = \Pr(X \leq x) = \sum_{x_i \leq x} f(x_i)
$$
 (4.6)

# Environmental Statistics with S-PLUS

Ire 4.9 illustrates the relationship between the probability density funcand the cumulative distribution function for the lognormal distribution vn in Figure 4.7.

![](_page_11_Figure_3.jpeg)

**4.9** Relationship belween the **Pdl ana** the **cdf for** a lognormal disbibution

O)

 $\Omega$ 

N

You **can** use the cdf to compute the probability that a random variable will fall into some specified interval. For example, the probability that a random variable  $X$  falls into the interval  $[0.75, 1]$  is given by:

$$
(0.75 \le X \le 1) = \int_{0.75}^{1} f(x) dx
$$
  
=  $Pr(X \le 1) - Pr(X \le 0.75) +$   
 $Pr(X = 0.75)$  (4.7)  
 $= F(1) - F(0.75) +$   
 $Pr(X = 0.75)$ 

For a continuous random variable, the probability that  $X$  is exactly equal to 0.75 is 0 (because the area under the pdf between 0.75 and 0.75 is O), but for a discrete random variable there may be a positive probability of X taking on the value 0.75.

# **Plotting Cumulative Distribution Functions**

Figure 4.10 displays the cumulative distribution function for the binomial random variable whose pdf was shown in Figure 4.5. Figure 4.1 1 displays the cdf for the lognormal random variable whose pdf was shown in Figure 4.7.

We **can** see from Figure 4.10 that the cdf of a binomial random variable is a step function (which is also true of any discrete random variable). The cdf is 0 until it hits  $x = 0$ , at which point it jumps to 0.5 and stays there until it hits  $x = 1$ , at which point it stays at 1 for all values of x at 1 and greater. On tbe other hand, the cdf for the lognormal distribution shown in Figure 4.11 is a smooth curve that is 0 below  $x = 0$ , and rises towards 1 as **x** increases.

## *Menu*

 $Pr$ 

To produce the binomial cdf shown in Figure 4.10 using the ENVIRONMENTALSTATS for S-PLUS pull-down menu, follow these steps.

# **HYPOTHESIS TESTS**

# Comparing Groups to Standards and One Another

In Chapters 2 and 6, we introduced the idea of the hypothesis testing framework. In Chapter 6 we discussed three tools you can use to make an objective decision about whether contamination is present or not: prediction intervals, tolerance intervals, and control charts. In this chapter, we provide a full discussion of the statistical hypothesis testing framework, discuss the relationship between confidence intervals and formal hypothesis tests, and discuss hypothesis tests to make inferences about a single population and compare two or more populations.

# **THE HYPOTHESIS TESTING FRAMEWORK**

We introduced the hypothesis testing framework back in Chapter 2. Our first example involved deciding whether to wear a jacket or not, and our decision depended on our belief about whether it would rain that day (Table 2.1). Our second example involved deciding whether a site or well is contaminated or not (Table 2.2). Table 7.1 below reproduces Table 2.2. In this case, the null hypothesis is that no contamination is present.

![](_page_12_Picture_69.jpeg)

Hypothesis testing framework for deciding on the presence of contamination in the environment when the null hypothesis is "no contamination"

Table 7.1

In Step 5 of the DQO process (see Chapter 2), you usually link the principal study question you defined in Step 2 with some population parameter such as the mean, median, 95<sup>th</sup> percentile, etc. For example, if the study question is "Is the concentration of  $1,2,3,4$ -tetrachlorobenzen (TcCB) in the

 $\Omega$ 

# Environmental Statistics with **S-PLUS**

Cleanup site significantly above background levels?" then yo **1** reformulate this question as "Is the average concentration of il at the Cleanup site greater than the average concentration of 7 il at a Reference site?"

*pothesis test* or *significance test* is a formal mathematical *i* objectively making a decision in the face of uncertainty, and I to answer a question about the value of a population d *hypothesis test* about a population parameter  $\theta$  (thete lull hypothesis

$$
H_0 : \theta = \theta_0
$$

e two-sided altemative hypothesis

$$
H_a: \theta \neq \theta_0
$$

 $(7.1)$ 

 $(7.2)$ 

 $(7.3)$ 

 $(7.4)$ 

 $(7.5)$ 

 $(7.6)$ 

(pronounced "H-naught") denotes the null hypothesis that the  $\theta$  is equal to some specified value  $\theta_0$  (theta-naught). A lower one-*7otlresis test* is used to test the null hypothesis

$$
H_0 : \theta \geq \theta_0
$$

e lower one-sided alternative hypothesis

 $H_a$  :  $\theta$  <  $\theta_0$ 

*?per one-sided hypothesis test* is used to test the null hypothesis

$$
H_0 : \theta \leq \theta_0
$$

**<sup>2</sup>**upper one-sided alternative hypothesis

 $H_a$  :  $\theta > \theta_0$ 

nmental monitoring, we are almost always concerned only with I hypotheses, such as 'The average concentration of **TCCB** in the

soil at the Cleanup site is less than or equal to 2 ppb," or "The average value  $\delta$ f pH at the compliance well is greater than or equal to 7." We rarely consider two-sided hypothesis tests.

Hypotheses tests are usually based on a *test statistic*, say T, which is computed from a random sample from the population. If T is "too extreme," then we decide to reject the null hypothesis in favor of the alternative hypothesis. For example, suppose we are interested in determining whether the trile mean of a distribution is less than or equal to some hypothesized value  $\mu_0$  vs. the alternative that the true mean is bigger than  $\mu_0$ . This is simply the one-sided upper hypothesis given in Equations (7.5) and (7.6) with  $\theta$  replaced by μ. We can use Student's t-statistic, which we will discuss in more detail later in this chapter, to test this hypothesis. Student's t-statistic is a scaled version of the sample mean minus the hypothesized mean:

$$
t = \frac{\overline{x} - \mu_0}{s/\sqrt{n}} \tag{7.7}
$$

Since the sample mean is an unbiased estimator of the true mean  $\mu$ , if the frue mean is equal to  $\mu_0$ , then the sample mean is "bouncing around"  $\mu_0$  and the t-statistic is "bouncing around" 0. The distribution of the t-statistic under the null hypothesis is shown in Figure 5.9 in Chapter 5 for sample sizes of  $\mathbf{B} \leq 2$ , 5, and  $\infty$ . On the other hand, if the true mean  $\mu$  is larger than  $\mu_0$ , then the sample mean is bouncing around  $\mu$ , the numerator of the t-statistic is bouncing around  $\mu-\mu_0$ , and the t-statistic is bouncing around some positive **I.** So if the t-statistic is "large" we will probably reject the null hy pothesis in favor of the alternative hypothesis.

## Parametric vs. Nonparametric Tests

*for a parametric test, the test statistic T is usually some estimator of*  $\theta$ (possibly shifted by subtracting a number and scaled by dividing by a number), and the distribution of  $T$  under the null hypothesis depends on the distribution of the population (e.g., normal, lognormal, Poisson, etc.). For a *arametric* or *distribution-free test,* T is usually based on the **ranks** of the data in the random sample, and the distribution of  $T$  under the null hy-

pothesis does not depend on the distribution of the population.<br> $d_{\text{de}}$  For example, for a two-sample t-test (see below), the test statistic is a scaled version of the difference between the two sample means, and both populations are assumed to be normally distributed. For the Wilcoxon rank sum test (see below), the test statistic is the sum of the ranks in the first sample, and the distribution of this statistic under the null hypothesis does not depend on the distribution of the two populations.

:I :I

# Environmental Statistics with **S-PLUS**

# le I and Type **II Errors (Significance Level and Power)**

As stated above, a hypothesis test involves using a test statistic computed I data collected from an experiment to make a decision. A test statistic is ~domquantity (e.g., some expression involving the sample mean); if you at the experiment or get new observations, yon will often get a different e for the test statistic. Because you are making your decision based on value of a random quantity, you will sometimes make the "wrong" :e. Table 7.2 below illustrates the general hypothesis testing framework; simply a generalization of Table 7.1 above.

![](_page_14_Figure_4.jpeg)

# **Table 7.2 The framework** of a hypothesis test

s we explained in Chapter 2, statisticians call the two kinds of mistakes :an make a Type I error and a Type *II* error. Of course, in the real I, once you make a decision, you take an action **(e.g.,** clean up the site nothing), and you hope to find out eventually whether the decision you was the correct decision. For a specific hypothesis test, the probability king a Type I error is usually denoted with the Greek letter  $\alpha$  (alpha) : called the *significance-level* or  $\alpha$ -level of the test. This probability is alled the false positive rate. The probability of making a Type **II** error ally denoted with the Greek letter  $\beta$  (beta). This probability is also the *false negative rate*. The probability  $1-\beta$  denotes the probability of :tly deciding to reject the null hypothesis when in fact it is false. This bility is called the *power* of the hypothesis test.

te that in Table 7.2 above the phrase "Do Not Reject  $H_0$ " is used in- $3f$  "Decide  $H_0$  is True." This is because in the framework of hypotheting, you assume the null hypothesis is true unless you have enough **I- i** ce to reject it. If you end up not rejecting  $H_0$  because of the value of **0** est statistic, you may have unknowingly committed a Type II error;<br> **0** e alternative hypothesis is really true, but you did not have enough e alternative hypothesis is really true, but you did not have enough ce to reject  $H_0$ .

**CRET CE REGISTER**. corresponding. **01** the probabilities of making a Type I and Type II error. This is part of of the DQO process. The choice of values for  $\alpha$  and  $\beta$  is a subjec-**Plicy decision.** The possible choices for  $\alpha$  and  $\beta$  are limited by the

sample size of the experiment (usually denoted  $n$ ), the variability inherent in the data (usually denoted **a),** and the magnitude of the difference between the null and alternative hypothesis (usually denoted **S** or A). Conventional choices for  $\alpha$  are 1%, 5%, and 10%, but these choices should be made in the context of balancing the cost of a Type I and Type U error. For most hypothesis tests, there is a well-defined relationship between  $\alpha$ ,  $\beta$ ,  $n$  and the scaled difference  $\delta/\sigma$  (see Chapter 8). A very important fact is that for a specified sample size, if you reduce the Type I error, then you increase the Type **II** enor, and vice-versa.

# P-Values

When you perform a hypothesis test, you usually compute a quantity called the p-value. The  $p$ -value is the probability of seeing a test statistic as extreme or more extreme than the one you observed, assuming the null hy pothesis is true. Thus, if the p-value is less than or equal to the specified value of  $\alpha$  (the Type I error level), you reject the null hypothesis, and if the p-value is greater than  $\alpha$ , you do not reject the null hypothesis. For hypothesis tests where the test statistic has a continuous distribution, under the null hypothesis (i.e., if  $H_0$  is true), the p-value is uniformly distributed between  $0$ and 1. When the test statistic bas a discrete distribution, the p-value can take on only a discrete number of values.

a row coming up heads will you let go by before you decide to say the coin To get an idea of the relationship between p-values and Type I errors, consider the following example. Suppose your friend is a magician and she has a fair coin (i.e., the probability of a "head" and the probability of a "tail" are both 50%) and a coin with beads on both sides (so the probability of a head is 100% and the probability of a tail is 0%). She takes one of these coins out of her pocket, begins to flip it several times, and tells you the outcome after each flip. You have to decide which coin sbe is flipping. Of course if a flip comes up tails, then you automatically know she is flipping the fair coin. If the coin keeps coming up heads, however, how many flips in is the two-beaded coin?<br> $\begin{bmatrix} 1 & 1 \\ 2 & 3 \end{bmatrix}$ 

Table 7.3 displays the probability of seeing various numbers of heads in a  $\sim$ row under the null hypothesis that your friend is flipping the fair coin. (Of conse, under the alternative hypothesis, all flips will result in a head and the probability of seeing any number of heads in a row is 100%.) Suppose you decide you will make your decision after seeing the results of five flips, and if you see  $T = 5$  heads in a row then you will reject the null hypothesis and say your friend is flipping the two-beaded coin If you observe five heads in a row, then the p-value associated with this outcome is 0.0312; that is, there is a probability of 3.12% of getting five heads in a row when you flip a fair coin five times. Therefore, the Type I error rate associated with your decision rule is 0.03 12. If you want to create a decision rule for which the Type I

## Environmental Statistics with S-PLUS

rate is no greater than I%, then you will have to wait until you see the me of seven flips. If your decision rule is to reject the nnll hypothesis seeing  $T = 7$  heads in a row, then the actual Type I error rate is 0.78%. u do see seven heads in a row, the p-value is 0.0078.

![](_page_15_Picture_353.jpeg)

**7.3** The probability of seeing **r** heads in a row in **r** flips of a fair coin

r this example, Ule power associated with your decision lule is the bility of correctly deciding your friend is flipping the two-headed coin in fact that is the one she is flipping. Tbis is a special example in the power is equal to loo%, because if your friend really is flipping o headed coin then you will always see a head on each flip and no mattat value of T you choose for the cut-off, you will always see **T** heads at value of 1 you choose for the cut-off, you will always see *T* heads<br>w. Usually, however, there is an inverse relationship between the Type<br>Type II error, so that the smaller you set the Type I error, the smaller wer of the test (see Chapter 8).

# ionship between Hypothesis Tests and Confidence Intervals

nsider the null hypothesis shown in Equation  $(7.1)$ , where  $\theta$  is some (tion parameter of interest (e.g., mean, proportion,  $95<sup>th</sup>$  percentile, etc.). is a one-to-one relationship between hypothesis tests concerning **0** and idence interval for this parameter. A  $(1-\alpha)100\%$  confidence interval onsists of all possible values of **0** that are associated with not rejecting tion parameter of interest (e.g., mean, proportion, 95<sup>th</sup> percentile, etc.).<br>is a one-to-one relationship between hypothesis tests concerning  $\theta$  and<br>idence interval for this parameter. A  $(1-\alpha)100\%$  confidence interva  $\lambda$  hypothesis at significance level  $\alpha$ . Thus, if you know how to create dence interval for a parameter, you can perform a hypothesis test for rameter, and vice-versa. Table 7.4 shows the explicit relationship be-

report the corresponding confidence interval as well. This is because have a small sample size, you may not have much power to uncover t that the null hypothesis is not true, even if there is a huge difference n the postulated value of  $\theta$  (e.g.,  $\theta_0 \le 5$  ppb) and the true value of  $\theta$ 

(e.g.,  $\theta = 20$  ppb). On the other hand, if you have a large sample size, you may be very likely to detect a small difference between the postulated value of  $\theta$  (e.g.,  $\theta_0 \le 5$  ppb) and the true value of  $\theta$  (e.g.,  $\theta \approx 6$  ppb), but this difference may not really be important to detect. Confidence intervals help you sort out the important distinction between a *statistically significantly difference* and a *scientijically meaningful difference.* 

![](_page_15_Picture_354.jpeg)

Table 7.4 Relationship between hypothesis tests and confidence intervals

# **OVERVIEW OF UNIVARIATE HYPOTHESIS TESTS**

Table 7.5 summarizes the kinds of univariate hypothesis tests that we will talk about in this chapter. In Chapter 9 we will talk about hypothesis tests for regression models. We will not discuss hypothesis tests for multivariate observations. A good introduction to multivariate statistical analysis is Johnson and Wichern (1998).

![](_page_15_Picture_355.jpeg)

Table **7.5** Summary of the kinds of **hypothesis lesls** discussed in this chaplel

# **GOODNESS-OF-FIT TESTS**

Most commonly used parametric statistical tests assume the observations in the random sample(s) come from a normal population. So how do you know whether this assumption is valid? We saw in Chapter 3 how to make a visual assessment of this assumption using Q-Q plots. Another way to verify this assumption is with a goodness-of-fit test, which lets you specify what kind of distribution you think the data come from and then compute a test statistic and a p-value.

# Environmental Statistics with S-PLUS

:oodness-of-fit test may be used to test the null hypothesis that the me from a specific distribution, such as "the data come from a normal ition with mean 10 and standard deviation **2,"** or to test the more gen-II hypothesis that the data come from a particular family of distribuuch as "the data come from a lognormal distribution." Goodness-of-:are mostly used to test the latter kind of hypothesis, since in practice :ly know or want to specify the parameters of the distribution.

practice, goodness-of-fit tests may be of limited use for very large or nall sample sizes. Almost any goodness-of-fit test will reject the null esis of the specified distribution if the number of observations is very ince "real" data are never distributed according to any theoretical dis-In (Conover, 1980, p. 367). On the other hand, with only a very small **r** of observations, no test will be able to determine whether the obserappear to come from the hypothesized distribution or some other tofferent lookiag distribution.

# **lor Normality**

**3** commonly used tests to test the null hypothesis that the observations ?om a nonnal distribution **are** the Shapiro-Wilk test (Shapim and 965), and the Shapiro-Francia test (Sbapiro and Francia, 1972). The 1-Wilk test is more powerful at detecting short-tailed (platykurtic) and I distributions, and less powerful against symmetric, moderately long-(leptokurtic) distributions. Conversely, the Shapiro-Francia test is owerfid against symmetric long-tailed distributions and less powerful short-tailed distributions (Royston, 1992b; 1993). These tests **are**  red to be two of the very best tests of normality available pstino, 1986b, p. 406).

## **:apiro-WiIkTest**

!Sbapiro-Wilk test statistic can be written **as:** 

$$
W = \left[\sum_{i=1}^{n} a_{i}x_{(i)}\right]^{2} / \sum_{i=1}^{n} (x_{i} - \bar{x})^{2}
$$
 (7.8)

 $\mathbf{x}_{(4)}$  denotes the  $\mathbf{i}^{\text{th}}$  ordered observation,  $\mathbf{a}_i$  is the  $\mathbf{i}^{\text{th}}$  element of the ector **a**, and the vector **a** is defined by:

$$
\underline{a}^T = \underline{m}^T \nabla^{-1} / \sqrt{\underline{m}^T \nabla^{-1} \nabla^{-1} \underline{m}} \tag{7.9}
$$

wbere **T** denotes the transpose operator, and **m** is the vector of expected values and **v** is the variance-covariance matrix of the order statistics of a **ran**dom sample of size n from a standard normal distribution. That is, the values of **g are** the expected values of the **standard** normal order statistics weighted by their variance-covariance matrix, and normalized so that  $\frac{a^T a}{T} = 1$ . It can be shown that the W-statistic in Equation (7.8) is the same as the square of the sample correlation coefficient between the vectors a and **go:** 

$$
W = \left\{ x \left[ \underline{a}, \underline{x}_{\left( \end{array} \right) \right] \right\}^2 \tag{7.10}
$$

where

$$
r\left(\underline{x}, \underline{y}\right) = \frac{\sum\limits_{i=1}^{n} (x_i - \overline{x}) \left(y_i - \overline{y}\right)}{\sqrt{\sum\limits_{i=1}^{n} (x_i - \overline{x})^2 \sum\limits_{i=1}^{n} (y_i - \overline{y})^2}}
$$
(7.11)

(see Chapter 9 for an explanation of the sample correlation coefficient).

Small values of w yield small p-values and indicate the null hypothesis of normality is probably not true. Royston (1992a) presents an approximation for the coefficients a necessary to compute the Shapiro-Wilk W-statistic, and also a transformation of the W-statistic that has approximately a standard normal distribution under the null hypothesis. Both of these approximations are used **in**ENVIRONMENTALSTATS for-PLUS.

# **The Shapiro-Francia Test**

Sbapiro and Francia (1972) introduced a modification of the W-test that depends only on the expected values of the order statistics (m) and not on the variance-covariance matrix **(V):** 

$$
W' = \left[\sum_{i=1}^{n} b_i x_{(i)}\right]^2 / \sum_{i=1}^{n} (x_i - \bar{x})^2 \tag{7.12}
$$

**a 4** 

Environmental Statistics with **S-PLUS** 

 $b_i$  is the  $i^{\text{th}}$  element of the vector *b* defined as:

$$
\underline{b} = \underline{m} / \sqrt{\underline{m}^T \underline{m}} \tag{7.13}
$$

1 authors, including Ryan and Joiner (1973), Filliben (1975), and  $\text{arg}$  and Bingham (1975), note that the W<sup>1</sup>-statistic is intuitively ing became it is the squared sample correlation coefficient associated normal probability plot. That is, it is the squared correlation between lered sample values  $x_{t}$  and the expected normal order statistics  $m$ :

$$
W' = \left\{ x \left[ \underline{b}, \underline{x}_{(1)} \right] \right\}^2 = \left\{ x \left[ \underline{m}, \underline{x}_{(1)} \right] \right\}^2 \qquad (7.14)
$$

isberg and Bingham (1975) introduced an approximation of the Shaancia  $W'$ -statistic that is easier to compute. They suggested using cores (Blom, 1958, pp. 68-75; see Chapter 3) to approximate the ele- )f **m:** 

$$
\tilde{\mathbf{v}}' = \frac{\left[\sum_{i=1}^{n} c_i \mathbf{x}_{(i)}\right]^2}{\sum_{i=1}^{n} (x_i - \overline{\mathbf{x}})^2} = \left\{ \mathbf{r} \left[\underline{c}, \underline{\mathbf{x}}_{(i)}\right] \right\}^2 \qquad (7.15)
$$

 $z_i$  is the *i*<sup>th</sup> element of the vector *c* defined by:

$$
\underline{c} = \underline{\tilde{m}} / \sqrt{\underline{\tilde{m}}^T \underline{\tilde{m}}}
$$
 (7.16)

$$
\tilde{m}_1 = \Phi^{-1} \left( \frac{i - \frac{3}{8}}{n + \frac{1}{4}} \right) \tag{7.17}
$$

and **cp** denotes the standard normal **cdf.** That is, the values of the elements of and  $\Psi$  denotes the standard normal cdl. That is, the values of the elements of  $m$  in Equation (7.13) are replaced with their estimates based on the usual plotting positions for a normal distribution (see Cbapter 3).

Filliben (1975) proposed the probability plot correlation coeficient (PPCC) test that is essentially the same test as the test of Weisberg and Bingham (1975), but Filliben used different plotting positions. Looney and Gulledge (1985) investigated the characteristics of Filliben's PPCC test **us**ing various plotting position formulas and concluded that the PPCC test based on Blom plotting positions performs slightly better than tests based on other plotting positions. The Weisberg and Bingharn (1975) approximation to the Shapiro-Francia W'-statistic is the square of Filliben's PPCC test statistic based on Blom plotting positions. Royston (1992c) provides a method for computing p-values associated with the Weisberg-Bingham approximation to the Shapiro-Francia w '-statistic, and this method is implemented in ENVIRONMENTALSTATS for S-PLUS.

The Shapiro-Wilk and Shapiro-Francia tests can be used to test whether observations appear to come from a normal distribution, or the transformed observations (e.g., Box-Cox transformed) come from a normal distribution. Hence, these tests can test whether the data appear to come from a normal, lognormal, or three-parameter lognormal distribution for example, as well as a zero-modified normal or zero-modified lognormal distribution.

## *Example 7.1: Testing the Normality of the Reference Area TcCB Data*

In Chapter 3 we saw tbat the Reference area TcCB data appear to come from a lognormal distribution based on histograms (Figures 3.1, 3.2, 3.10, and 3.11), an empirical cdf plot (Figure 3.16), normal Q-Q plots (Figures 3.18 and 3.19), Tukey mean-difference Q-Q plots (Figures 3.21 and 3.22). and a plot of the PPCC vs.  $\lambda$  for a variety of Box-Cox transformations (Figure 3.24). Here we will formally test whether the Reference area TcCB data appear to come from a normal or lognormal distribution.

![](_page_17_Picture_245.jpeg)

## Table 7.6 Results of tests for normality and lognormality for the Reference area **TcCB** data

Table 7.6 lists the results of these two tests. The second and thud columns show the test statistics with the p-values in parentheses. The p-values clearly indicate that we should not assume the Reference area TcCB data come from a normal distribution, but the assumption of a lognormal distri-